## 1 Grupa  $SU(3)$  c.d.

## 1.1 Szereg Clebscha-Gordana dla grupy SU(3)

Iloczyn dwóch reprezentacji grupy  $SU(2)$  o spinach  $s_1$  i  $s_2$  rozkładamy na sumę nieredukowalnych reprezentacji o spinach

$$
|s_1 - s_2| \le s \le s_1 + s_2. \tag{1}
$$

Aby wykonać analogiczny rozkład dla grupy SU(3) warto posłużyć się tzw. diagramami Younga. Diagramy te składają się z kratek (komórek), które oznaczają wektor reprezentacji fundamentalnej. W przypadku iloczynu dwóch wektorów reprezentacji fundamentalnej  $u_i$  gdzie  $i = N$ , iloczyn taki rozkładamu na część symetryczną i antysymetryczną

$$
S_{ij} = u_i w_j + w_i u_j, \ A_{ij} = u_i w_j - u_j w_i.
$$
 (2)

Tensory S i A odpowiadają dwóm nieredukowalnym reprezentacjom, których wymiar zależy od N. W przypadku spinu  $1/2$  may spin 1 (S) oraz spin 0 (A). Na diagramach Younga iloczyn symetryczny dwóch komórek oznacza się rysując je poziomo jedą obok drugiej, a antsymetryzacja jest wtedy, gdy umieszczamy je w pionie (Rys. 1).

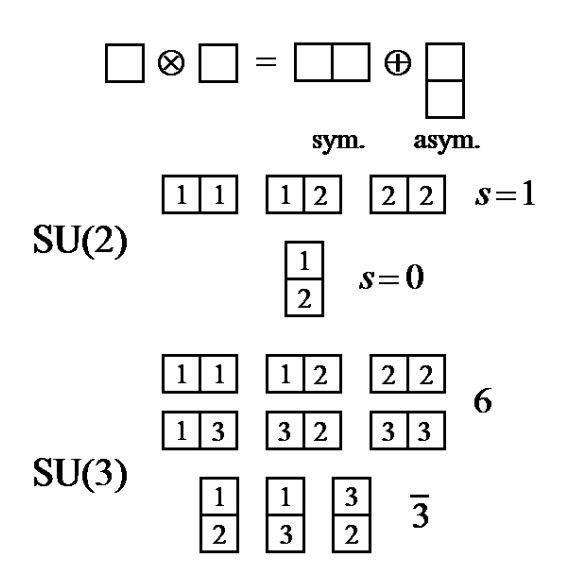

Rysunek 1: Diagramy Younga dla iloczynu dwóch reprezentacj fundamentalnych.

Kolumny w diagramach Younga mają maksymalny wymiar N, gdyż jest to największa liczba indeksów reprezentacji fundamentalnej grupy SU(N), którą można zantysymetryzować (symbol  $\varepsilon_{i_1 i_2 \cdots i_N}$  jest niezmiennikiem grupy SU(N)). N wymiarowa kolumna odpowiada zatem singletowi (nie transformuje się względem transformacji SU(N)) i można ją z diagramu Younga wykreślić. Zatem "generyczny" diagram Younga dla grupu SU(3) składa się z p kolumn o jednej komórce, q kolumn o dwóch komurkach i pewnej liczbie

kolumn o 3 komórkach, które wykreślamy, tak jak to jest pokazane na rysunku 2. W ten sposób uzyskaliśmy intepretację etykiet reprezentacji grupy  $SU(3)$  w formie  $(p, q)$ . Ponieważ, jak widzieliśmy na przykładzie z Rys. 1 dwukomórkowa kolumna odpowiada reprezentacji antytrypletowej, popularna interpretacja pary  $(p, q)$  sprowadza się do tego, że jest to reprezentacja złożona z p kwarków i q antykwarków. Na koniec zauważmy, że dla dowolnej reprezentacji (p, q) sprzężona reprezntacja (q, p) odpowiada diagramowi Younga dopełniającemu diagram Younga (p, q) do singletu.

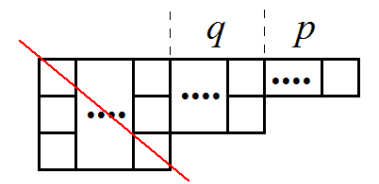

Rysunek 2: "Generyczny" diagram Younga dla grupy  $SU(3)$ .

Diagramy Younga są bardzo pomocne w konstruowaniu szeregu Clebscha-Gordana dla grupy  $SU(3)$  (czy ogólnie  $SU(N)$ ). Rysujemy diagramy Younga dla reprezentacji, które chcemy pomnożyć:  $(p_1, q_1) \otimes (p_2, q_2)$ . W drugim diagramie wszystkie komórki w pierwszym wierszu oznaczamy przez a, a komórki w drugim wierszu przez b. Następnie wszystkie komórki a z pierwszego rzędu dodajemy do diagramu  $(p_1, q_1)$ , tak aby nie były one w jednej kolumnie. W ten sposób generujemy kilka nowych diagramów Younga, do których dodajemy komórki b, tak aby nie były one w jednej kolumnie (i tak aby były spełnione ogólne zasady konstrukcji diagramów Younga: drugi wiersz nie może być dłuższy od pierwszego, a trzeci od drugiego, kolumny mogą mieć co najwyżej 3 komórki) i aby spełniony był dodatkowy warunek: idąc wzdłuż wierszy diagramu Younga od prawej do lewej i od góry do dołu, liczba napotkanych komórek a musi być równa lub większa od liczby komórek b. Na końcu wykreślamy wszystkie singlety i obliczamy wymiar reprezentacji przy pomocy wzoru:

$$
\dim(p,q) = \frac{1}{2}(p+1)(q+1)(p+q+2),\tag{3}
$$

Procedura ta jest zilustrowana na rysunku 3, gdzie skonstruowano szereg C-G:

$$
8 \otimes 8 = 1 \oplus 8_1 \oplus 8_2 \oplus 10 \oplus \overline{10} \oplus 27. \tag{4}
$$

Widzimy, że w tym szeregu pojawiają się dwa różne oktety.

Istnienie dwóch oktetów jest pewną nowością a także trudnością w porównaniu z grupą SU(2). Przypomnijmy sobie ważny wzór na mnożenie dwóch macierzy Pauliego:

$$
\tau_m \tau_n = \delta_{mn} \mathbf{1} + i \, \varepsilon_{mnl} \tau_l. \tag{5}
$$

Analogiczny wzór na mnożenie dwóch macierzy Gell-Manna zawiera dodatkowy człon:

$$
\lambda_m \lambda_n = \frac{2}{3} \delta_{mn} \mathbf{1} + i \, f_{mnl} \lambda_l + d_{mnl} \lambda_l. \tag{6}
$$

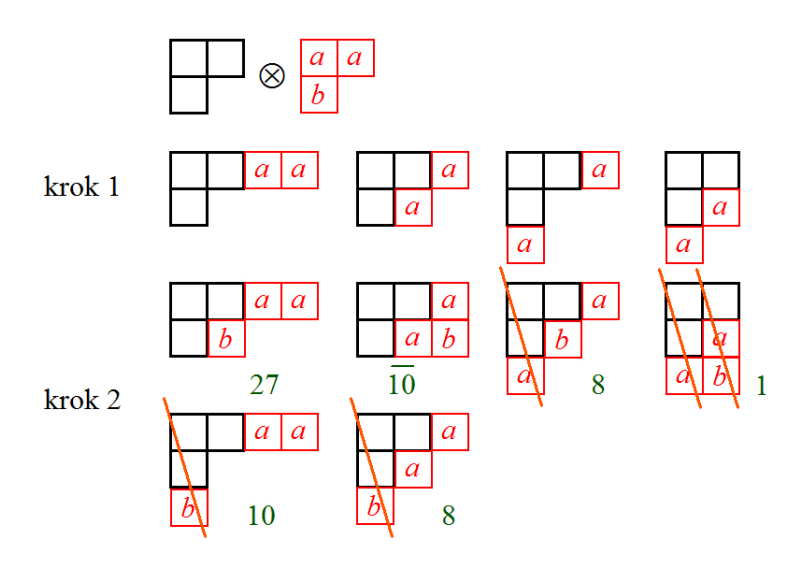

Rysunek 3: Mnożenie dwóch reprezentacji dołączonych grupy SU(3) przy pomocy diagramów Younga.

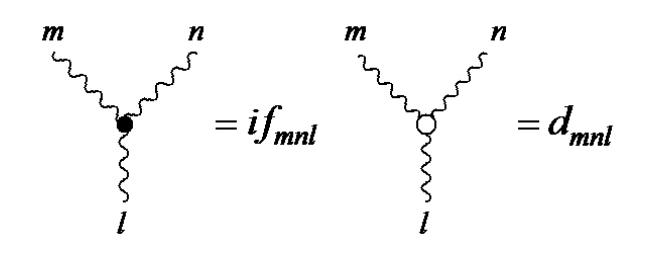

Rysunek 4: Graficzna notacja dla  $f_{mnl}$  oraz  $d_{mnl}$ .

Stałe  $d_{mnl}$  są tensorami całkowicie symetrycznymi. Warto za Cvitanowiciem wprowadzić notację graficzną pokazaną na rysunku 4 . Wówczas równanie  $(6)$  daje się "narysować" jak na rysunku 5.

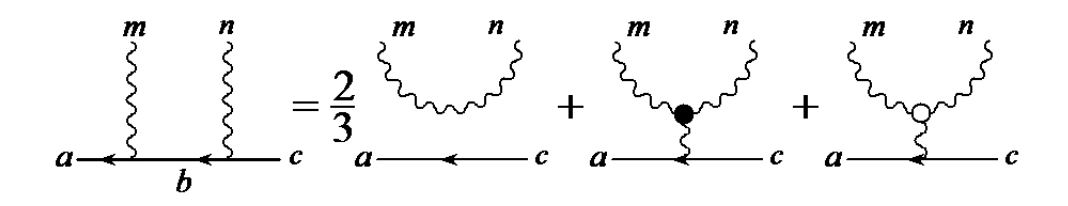

Rysunek 5: Graficzna reprezentacja rownania (6).

Podobnie jak w przypadku grupy SU(2), do konkretnych obliczeń będziemy potrzebować współczyników Clebscha-Gordana dla SU(3). Faktoryzują sie one na zwykły współczynnik C-G dla izospinu i tzw. czynnik izoskalarny:

$$
\begin{pmatrix}\n(p_1, q_1) & (p_2, q_2) & (p, q) \\
Y^{(1)}, I^{(1)}, I_3^{(1)} & Y^{(2)}, I^{(2)}, I_3^{(2)}\n\end{pmatrix}\n\begin{pmatrix}\n(p, q)_{\gamma} \\
Y, I, I_3\n\end{pmatrix} =\n\begin{pmatrix}\nI^{(1)} & I^{(2)} \\
I_3^{(1)} & I_3^{(2)}\n\end{pmatrix}\n\begin{pmatrix}\nI \\
I_3\n\end{pmatrix}\n\begin{pmatrix}\n(7) \\
X_1^{(1)}, I^{(1)}\n\end{pmatrix}\n\begin{pmatrix}\n(p, q)_{\gamma} \\
Y_1^{(1)}, I^{(1)}\n\end{pmatrix}\n\begin{pmatrix}\n(p, q)_{\gamma} \\
Y, I\n\end{pmatrix},
$$

gdzie czynnik  $\gamma$  oznacza degenerację (jak w przykładzie na iloczyn dwóch oktetów).

Widzimy z rysunku 4, że w istocie współczynniki  $f_{mnl}$  oraz  $d_{mnl}$  są współczynikami składania dwóch oktetów (stany m i n) na oktet (stan l). Są to współczynniki wyrażone w bazie  $|m\rangle$ , natomiast współczynniki C-G z równania (7) są wyrażone w bazie  $|Y, I, I_3\rangle$ . Współczyniki te można "przetłumaczyć" jedne na drugie przy pomocy macierzy transformujących bazy. Widzimy zatem, że dwa oktety pojawiające się w rozkładzie (4) odpowiadają złożeniu symetrycznemu i antysymetrycznemu dwóch oktetów wyjściowych.

Obszerne omówienie własności grupy SU(3) wraz z konwencjami dotyczącymi współczynników C-G, oraz tabele czynników izoskalarnych można znaleźć w przeglądowej pracy de Swarta z 1963 roku. Rozbudowane tablice współczyników C-G rok później opublikowali McNamee i Chilton. Obecnie w celu znalezienia współczynników C-G najwygodniej posłużyć się programem opublikowanym przez Kaedinga lub opublikowanymi przez niego tablicami.

J.J. de Swart, Rev. Mod. Phys. 35 (1963) 916,

P. McNamee, F. Chilton, Rev. Mod. Phys 36 (1964) 1005,

T.A. Kaeding, Comput. Phys. Commun. 85 (1995) 82

T.A. Kaeding, Tables of SU(3) isoscalar factors, http://arxiv.org/pdf/nucl-th/9502037.pdf